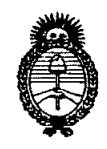

*:Ministerio áe Sa{uá Seaetaría de Pofíticas, 'llegufación e Institutos 5'I..9'{:M.51..'T.*

*((2010- 5'l.ño dd 'BicentenarW de fa ~vo{uáón de :Mayo"*

**DISPOSICIÓN N° 7 O 3 8**

BUENOS AIRES, 12 NOV 2010

VISTO el Expediente Nº 1-47-10695/09-1 del Registro de esta Administración Nacional de Medicamentos, Alimentos y Tecnología Médica (ANMAT), y

CONSIDERANDO:

Que por las presentes actuaciones Propato Hnos. S.A.I.C. solicita se autorice la inscripción en el Registro Productores y Productos de Tecnología Médica (RPPTM) de esta Administración Nacional, de un nuevo producto médico.

Que las actividades de elaboración y comercialización de productos médicos se encuentran contempladas por la Ley 16463, el Decreto 9763/64, y MERCOSUR/GMC/RES. Nº 40/00, incorporada al ordenamiento jurídico nacional por Disposición ANMAT Nº 2318/02 (TO 2004), y normas complementarias.

Que consta la evaluación técnica producida por el Departamento de Registro.

Que consta la evaluación técnica producida por la Dirección de Tecnología Médica, en la que informa que el producto estudiado reúne los requisitos técnicos que contempla la norma legal vigente, y que los establecimientos declarados demuestran aptitud para la elaboración y el control de calidad del producto cuya inscripción en el Registro se solicita.

Que los datos identificatorios característicos a ser transcriptos en los proyectos de la Disposición Autorizante y del Certificado correspondiente, han sido convalidados por las áreas técnicas precedentemente citadas.

Que se ha dado cumplimiento a los requisitos legales y formales que contempla la normativa vigente en la materia.

Que corresponde autorizar la inscripción en el RPPTM del producto médico objeto de la solicitud.

ſΠ

 $\subset$ 

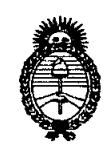

Ministerio de Salud Secretaría de Políticas, Regulación e Institutos  $A.\mathcal{N}.\mathcal{M}.\mathcal{A}.\mathcal{T}$ .

"2010- Año del Bicentenario de la Revolución de Mayo"

# DISPOSICIÓN Nº  $7038$

Que se actúa en virtud de las facultades conferidas por los Artículos 8º, inciso II) y 10º, inciso i) del Decreto 1490/92 y por el Decreto 425/10.

Por ello;

# EL INTERVENTOR DE LA ADMINISTRACIÓN NACIONAL DE MEDICAMENTOS, ALIMENTOS Y TECNOLOGÍA MÉDICA DISPONE:

ARTICULO 1º- Autorízase la inscripción en el Registro Nacional de Productores y Productos de Tecnología Médica (RPPTM) de la Administración Nacional de Medicamentos, Alimentos y Tecnología Médica del producto médico de nombre comercial Ver especificaciones, nombre descriptivo Electrocardiógrafos y nombre técnico Electrocardiógrafos, de acuerdo a lo solicitado, por Propato Hnos. S.A.I.C., con los Datos Identificatorios Característicos que figuran como Anexo I de la presente Disposición y que forma parte integrante de la misma.

ARTICULO 2º - Autorízanse los textos de los proyectos de rótulo/s y de instrucciones de uso que obran a fojas 58 y 29 a 57 respectivamente, figurando como Anexo II de la presente Disposición y que forma parte integrante de la misma.

ARTICULO 3º - Extiéndase, sobre la base de lo dispuesto en los Artículos precedentes, el Certificado de Inscripción en el RPPTM, figurando como Anexo III de la presente Disposición y que forma parte integrante de la misma

ARTICULO 4º - En los rótulos e instrucciones de uso autorizados deberá figurar la leyenda: Autorizado por la ANMAT, PM-647-136, con exclusión de toda otra levenda no contemplada en la normativa vigente.

ARTICULO 5º- La vigencia del Certificado mencionado en el Artículo 3º será por cinco (5) años, a partir de la fecha impresa en el mismo.

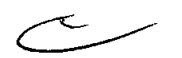

 $(\Box$ 

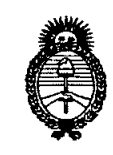

Ministerio de Salud Secretaría de Políticas, Regulación e Institutos  $A.\mathcal{N}.\mathcal{M}.\mathcal{A}.\mathcal{T}$ .

"2010- Año del Bicentenario de la Revolución de Mayo"

DISPOSICIÓN Nº  $7038$ 

ARTICULO 6º - Regístrese. Inscríbase en el Registro Nacional de Productores y Productos de Tecnología Médica al nuevo producto. Por Mesa de Entradas notifíquese al interesado, haciéndole entrega de copia autenticada de la presente Disposición, conjuntamente con sus Anexos I, II y III. Gírese al Departamento de Registro a los fines de confeccionar el legajo correspondiente. Cumplido, archívese.

 $\alpha$ 

Expediente Nº 1-47-10695/09-1 DISPOSICIÓN Nº 7038

Dr. OTTO A. ORSINGHER SUB-INTERVENTOR A.N.M.A.T.

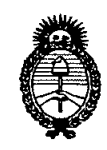

Ministerio de Salud Secretaría de Políticas, Regulación e Institutos  $A.\mathcal{N}(\mathcal{M}.\mathcal{A}.\mathcal{T})$ .

"2010- Año del Bicentenario de la Revolución de Mayo"

#### **ANEXO I**

IDENTIFICATORIOS CARACTERÍSTICOS del PRODUCTO MÉDICO **DATOS** 

Nombre descriptivo: Electrocardiógrafos

Código de identificación y nombre técnico UMDNS: 11-407 - Electrocardiógrafos

Marca del producto médico: EDAN

Clase de Riesgo: Clase II

Indicación/es autorizada/s: adquisición, registro y análisis de ECG.

Modelo/s: SE-1 / SE-100; SE-3 / SE-300 A - B; SE-6 /SE-600; SE-12; SE-12 EXPRESS; SE-1200; SE-1200 EXPRESS

Período de vida útil: 5 (cinco) años.

Condición de expendio: venta exclusiva a profesionales e instituciones sanitarias. Nombre del fabricante: EDAN Instruments, Inc.

Lugar/es de elaboración: 3/F - B Nanshan Medical Equipments Park, Nanhai Rd. 1019, Shekou, Nanshan, 518067 Shenzhen,, China.

Expediente Nº 1-47-10695/09-1 DISPOSICIÓN Nº 7 0 3 8

 $/M$  langh

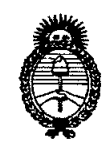

Ministerio de Salud Secretaría de Políticas, Regulación  $e$  Institutos  $\mathcal{A}.\mathcal{N}\!\!,\!\mathcal{M}\!,\!\mathcal{A}.\mathcal{T}\!,$ 

"2010- Año del Bicentenario de la Revolución de Mayo"

ANEXO II

TEXTO DEL/LOS RÓTULO/S e INSTRUCCIONES DE USO AUTORIZADO/S del PRODUCTO MÉDICO inscripto en el RPPTM mediante DISPOSICIÓN ANMAT 

Maing2 *DRSINGHER* Dr. OTTO A. SUB-INTERVENTON

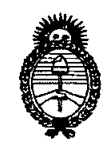

Ministerio de Salud Secretaría de Políticas, Regulación e Institutos  $A.\mathcal{N}$ ,  $M.\mathcal{A}.\mathcal{T}$ .

"2010- Año del Bicentenario de la Revolución de Mayo"

#### ANEXO III

#### **CERTIFICADO**

Expediente Nº: 1-47-10695/09-1

El Interventor de la Administración Nacional de Medicamentos, Alimentos y Tecnología Médica (ANMAT) certifica que, mediante la Disposición  $N^{\circ} \dots \blacktriangledown \dots \blacktriangledown \dots \blacktriangledown$  y de acuerdo a lo solicitado por Propato Hnos. S.A.I.C., se autorizó la inscripción en el Registro Nacional de Productores y Productos de Tecnología Médica (RPPTM), de un nuevo producto con los siguientes datos identificatorios característicos:

Nombre descriptivo: Electrocardiógrafos

Código de identificación y nombre técnico UMDNS: 11-407 - Electrocardiógrafos

Marca del producto médico: EDAN

Clase de Riesgo: Clase II

Indicación/es autorizada/s: adquisición, registro y análisis de ECG.

Modelo/s: SE-1 / SE-100; SE-3 / SE-300 A - B; SE-6 /SE-600; SE-12; SE-12 EXPRESS; SE-1200; SE-1200 EXPRESS

Período de vida útil: 5 (cinco) años.

Condición de expendio: venta exclusiva a profesionales e instituciones sanitarias. Nombre del fabricante: EDAN Instruments, Inc.

Lugar/es de elaboración: 3/F - B Nanshan Medical Equipments Park, Nanhai Rd. 1019, Shekou, Nanshan, 518067 Shenzhen,, China.

Se extiende a Propato Hnos. S.A.I.C. el Certificado PM-647-136, en la Ciudad de Buenos Aires, a ...........1.2. NOV..2010....., siendo su vigencia por cinco (5) años a contar de la fecha de su emisión.

DISPOSICIÓN Nº 7 0 3 8

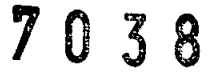

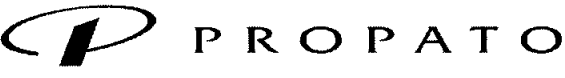

*\_\_\_\_\_ ,11* **Equipamiento e Insumos Hospitalarios**

**Av. Rodríguez Peña 2045 . B1676BUO - Santos lugares ~ Bs. As.** Teléfono: 011 - 4757 - 9064 (L.Rot.) - Fax: 54-11 - 4757 - 0276 / 2708  $web: [www.propato.com.ar](https://www.propato.com.ar) **– e-mail:**  [propato@propato.com.ar](mailto:propato@propato.com.ar)$  $web: [www.propato.com.ar](https://www.propato.com.ar) **– e-mail:**  [propato@propato.com.ar](mailto:propato@propato.com.ar)$  $web: [www.propato.com.ar](https://www.propato.com.ar) **– e-mail:**  [propato@propato.com.ar](mailto:propato@propato.com.ar)$ 

#### **INSTRUCCIONES DE USO**

- 1. Fabricado por EDAN Instruments, Inc  $-3/F B$ , Nanshan Medical Equipments Park - Nanhai Rd 1019, Shekou, Nanshan, Shenzhem, 518067 R.P.- CHINA
- 2. Importado por PROPATO HNOS. S.A.I.C., Equipamientos e Insumos Hospitalarios -Av. Rodríguez Peña 2045 - Santos Lugares - Bs. As. - Argentina
- 3. Producto para uso profesional ELECTROCARDIÓGRAFOS Marca: EDAN. Serie SE
- 4. formas de presentación: 1 unidad y accesorios
- 5. Director técnico: Gustavo Daniele farmacéutico MN 13086
- 6. Autorizado por A.N.M.A.T Registro Nº PM-647-136
- 7. condición de venta

#### **Información general**

•

•

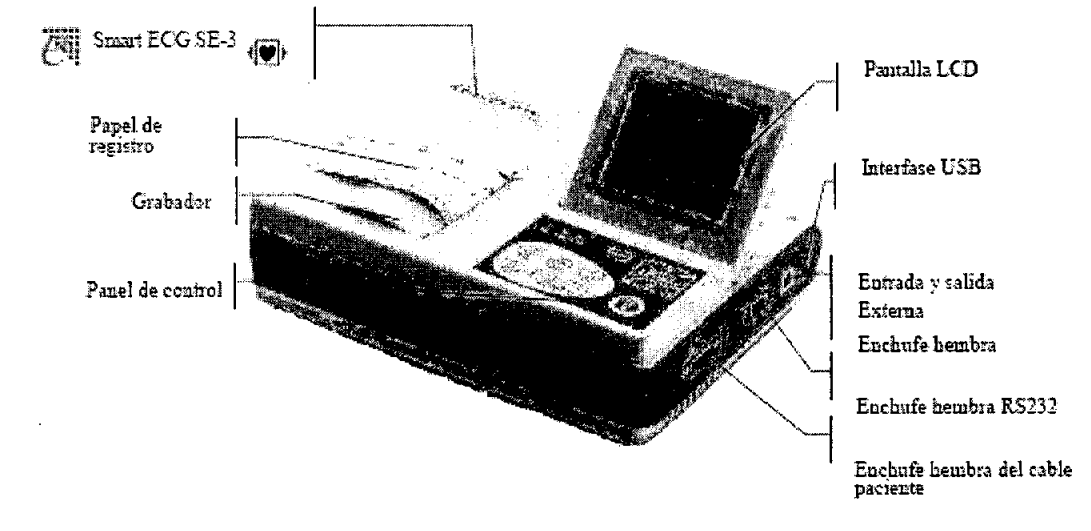

Figura 3-1 Unidad central (pantalla LCD de 320x240 puntos de color simples).

PROPATO H 5S. S.A.I.C. **PABLO GÓMEZ CARATTO** PODERADO

PROPATO HNOS **TAVO E DANIELE**<br>TORATECNICO<br>JP 22.520 8687 GI írm.  $\widetilde{\mathcal{R}}$ . 1306)<br>D.N.Z

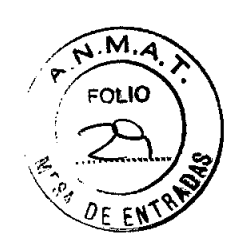

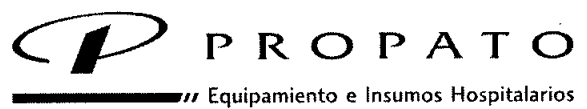

7038

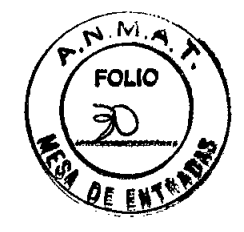

Av. Rodríguez Peña 2045 - B1676BUO - Santos Lugares - Bs. As.<br>Teléfono: 011 - 4757 - 9064 (L.Rot.) - Fax: 54-11 - 4757 - 0276 / 2708 web: www.propato.com.ar - e-mail: propato@propato.com.ar

# **LISTA DE SÍMBOLOS**

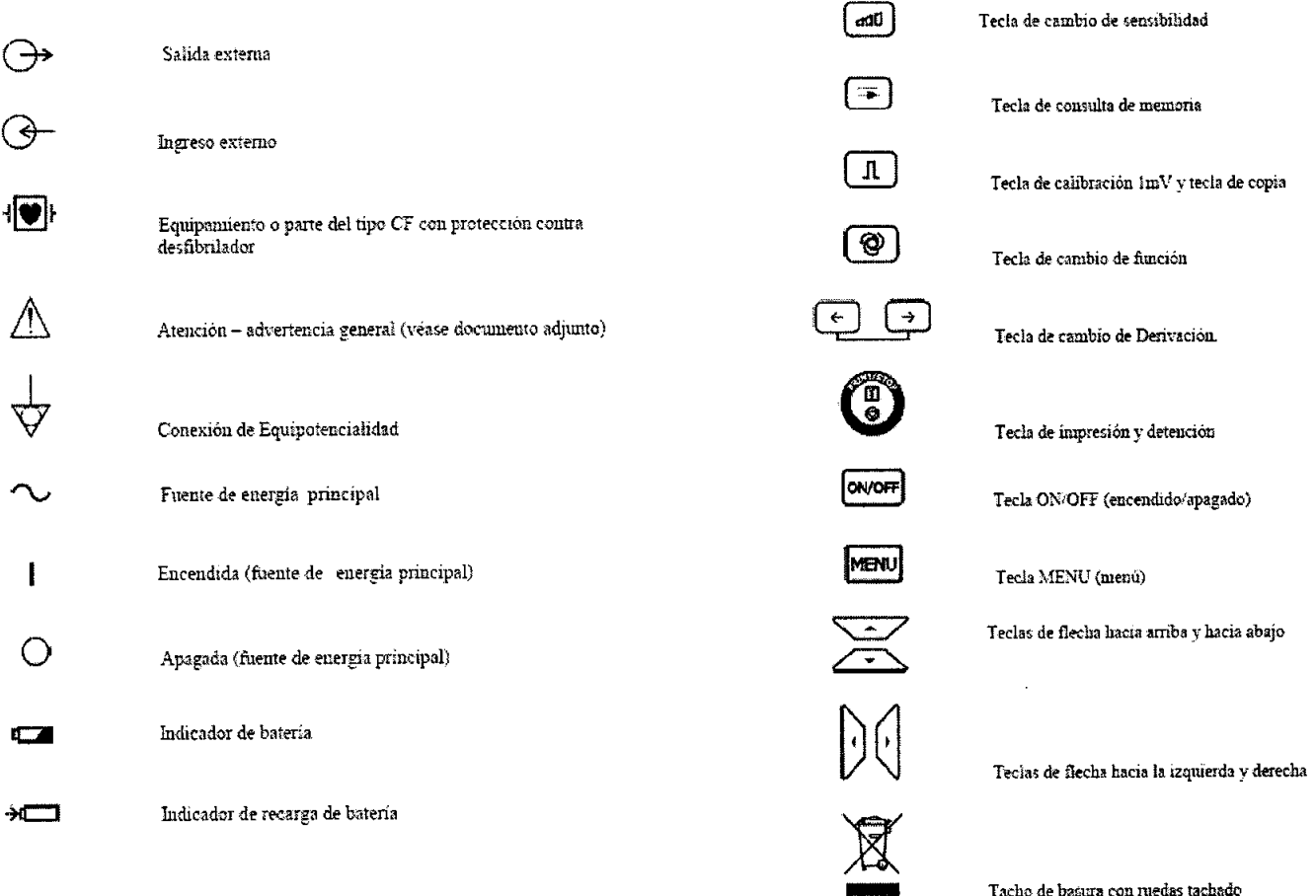

# Pantalla de LCD

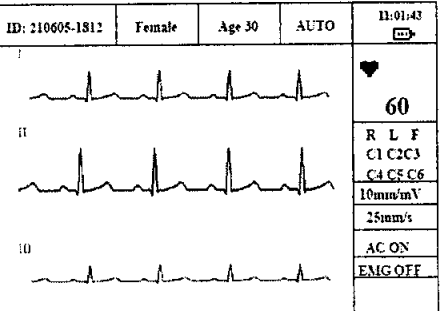

 $\mathcal{L}$ 

Normalmente los contenidos que se muestran en la pantalla LCD incluyen:

Línea superior (de derecha a izquierda):

PROPATO HN ÓS. S.A.I.C. PABLO GÓMEZ CARATTO

PROPATO HNOS S. Ferm. GUSTAVO E DAMIÉLE

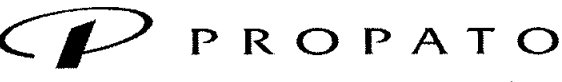

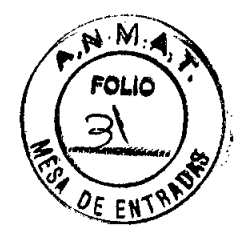

*\_\_\_\_\_ <sup>11</sup>* Equipamiento e Insumos Hospitalarios

Av. Rodriguez Peña 2045 - B1676BUO - Santos Lugares - Bs. As. Teléfono: 011 .4757.9064 (l.Rot.) . Fax: 54.11.4757.0276 *I 2708* web: [www.propato.com.ar](http://www.propato.com.ar) - e-mail: propato«Ppropato.com.ar

- Identificación del paciente (creada automáticamente de acuerdo al día y hora actual)
- Sexo (masculino/femenino) y edad
- Función de operación [MANUAL (manual), AUTO (automático), OFF (apagado), RHYTHM (de ritmo) o USBPRT (impresión USB)].

• Hora actual y capacidad de la batería (solo cuando se utiliza la batería interna) Línea de la derecha (desde arriba hacia abajo):

- Ritmo cardíaco (Ritmo cardiaco real)
- Electrodos y estatus de los electrodos (el fondo negro muestra el estatus de derivaciones APAGADO)

• Sensibilidad (2.Smm/mV, Smm/mV, lOmm/mV, 20mm/mV, AGC en función manual, y un símbolo de auto sensibilidad en función automática) .

- Velocidad del papel (Smm/s, lOmm/s, 2Smm/s, SOmm/s)
- FILTRO CA (CA ENCENDIDA, CA APAGADA)
- FILTRO EMG (eledromiógrafo) (EMG APAGADO, EMG2SHz, EMG3SHz)

• Mensaje de información (Paper[papel], Printing [impresión], Sampling [muestreo], Bat Weak [batería baja], etc.)

Normalmente los contenidos que se muestran en la pantalla LCD incluyen: (de izquierda a derecha)

Primera línea:

•

• Función de operación [(MANUAL (manual), AUTO (automático), OFF (apagado), RHYTHM (de ritmo) o USBPRT (impresión USB)].

• Mensaje de información (Paper? [papel?],Printing [impresión], Sampling [muestreo], Bat Weak [batería baja], etc.)

• Sexo (masculino/femenino) y edad Segunda línea:

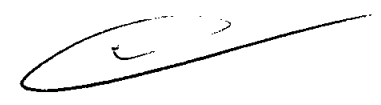

• Derivación actual (I, n, W, aVR, aVL, aVF, Vl, V2, V3, V4, VS, V6)

• Sensibilidad (2.Smm/mV, Smm/mV, lOmm/mV, 20mm/mV, AGC en función manual, y un símbolo de auto sensibilidad en función automática) .

• Ritmo cardiaco

**PROPATO** PABLO GÓMEZ CARATTO ODERADO

PROPATO HNOS. S.A.I. Fam. **F DANIELE** ães **B** MPBA<br>22.520 861 อมื

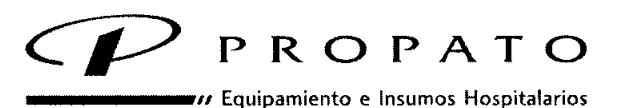

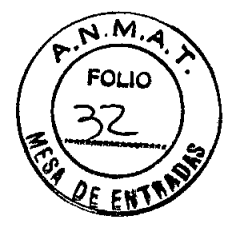

Av. Rodriguez Peña 2045 - B1676BUO - Santos Lugares - Bs. As. Teléfono: 011-4757 -9064 (L.Rot.) - Fax: 54-11-4757 -0276/2708 web: www.propato.com.ar - e-mail: propato@propato.com.ar

• Capacidad de la batería (solo cuando se utiliza la batería interna)

Tercera línea:

• Onda ECG

•

•

# **Panel de control** *V* **teclas**

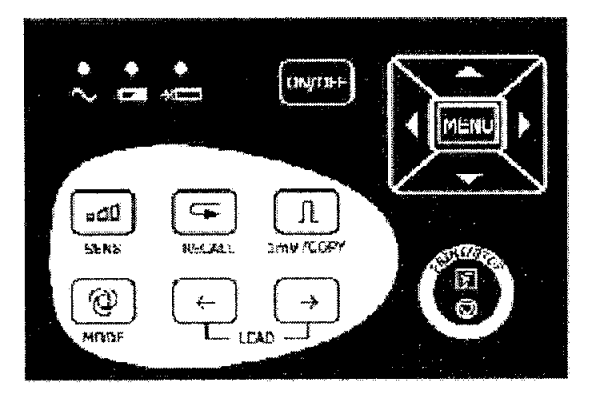

1) Lámpara indicadora

Luz indicadora de la fuente de energía principal Cuando se utilice la fuente de energía principal la lámpara estará encendida.

Luz indicadora de batería Cuando se utiliza la batería de litio recargable interna, se enciende la lámpara.

Luz indicadora de recarga de batería: la lámpara estará encendida cuando la batería se está recargando se enciende la lámpara .

# 2) SENS (tecla de cambio de sensibilidad)

El orden de cambio de sensibilidad: 10 mm/mV--20 mm/mV -> AGC--2.5 mm/mV--5 mm/mV. y AGC significa control automático de ganancia.

3) Tecla de consulta de memoria

Presione esta tecla para revisar los registros del paciente que estén guardados en la ventana de consulta de memoria.

**PROPATO** KIOS. S.A.I.C. **WEZ CARATTO** PABLO APODERADO

PROPATO HNOS. GUSTAVO F ANIELE erm. សស 18583 13096 MPDA /<br>D.N.I. 22.520 86

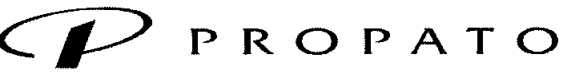

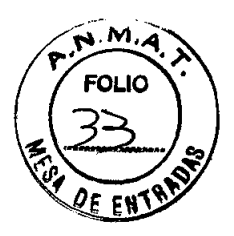

 $\overline{\nu}$  Equipamiento e Insumos Hospitalarios

Av. Rodriguez Peña 2045 . B1676BUO - Santos lugares - Bs. As, Teléfono: 011.4757.9064 (L.Rot.) . Fax: 54.11.4757.0276 *I 2708* web: [www.propato.com.ar](http://www.propato.com.ar) - e-mail: propato@propato.com.ar

#### 4) Tecla 1mV/COPY

•

En la función MANUAL se puede presionar esta tecla para grabar un pulso de calibración lmV en cualquier momento de la grabación.

Esta tecla se puede presionar para traer a la pantalla el electrocardiograma grabado la última vez en la función AUTO una vez que se muestra la información "COPY" en el campo de muestra de información en la pantalla LCD.

#### 5) MODE (tecla de cambio de función)

Esta tecla se puede presionar para seleccionar el modo de operación las funciones AUTO (automática), MANUAL (manual) y OFF (apagada). La orden de cambio de los grupos derivaciones en cada función se lista en la tabla 3-1.

Observación: La función automática detallada se selecciona en MENU.

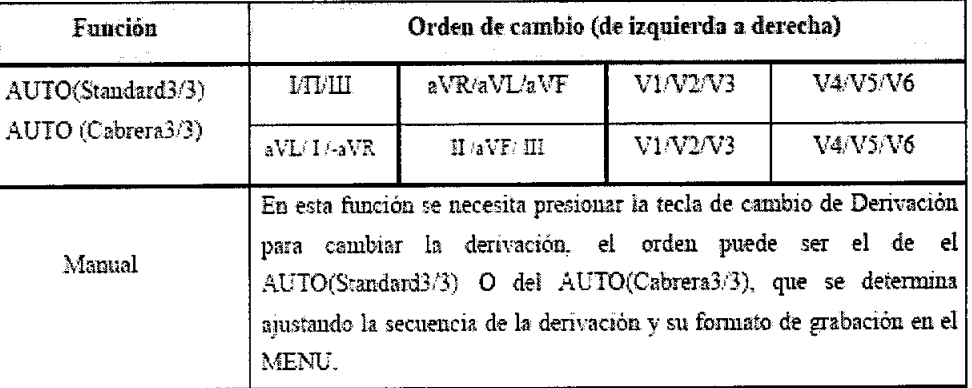

Tabla 3>.1Cambio de derivaciones de grupo de función diferente

6) LEAD (tecla de cambio de derivación)

Presione la tecla para cambiar derivación en la función MANUAL.

7) Tecla PRINT/STOP (de impresión y detención) Se utiliza para comenzar y detener la grabación.

PROPATO OS SAIC **FRATTO** PABLO

PROPATO HNOS. S **DANIELE** 

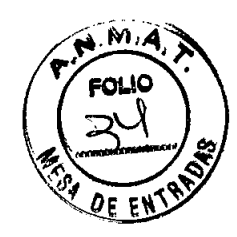

# P
R
O
P
A
T
O *\_\_\_\_\_ .1/* Equipamiento e Insumos Hospitalarios

Av. Rodriguez Peña 2045 - B1676BUO - Santos Lugares - Bs. As. Teléfono: 011-4757-9064 (loRot.) - Fax: 54-11-4757 -0276 *I 2708* web: [www.propato.com.ar](http://www.propato.com.ar) - e-mail: propato@propato.com.ar

# 8) Tecla ON/OFF (encendido/apagado)

Cuando la unidad tiene energía presione esta tecla para encenderla. Presione nuevamente para apagarla.

9) Tecla MENU

•

**•** 

Presione esta tecla para ingresar ajustes de menú.

# 10) Teclas de flecha hacia arriba y hacia abajo

Presione la tecla de flecha hacia arriba para seleccionar los puntos de la interfase principal en la pantalla LCD en sentido antihorario. Presione la flecha hacia abajo para seleccionar los puntos de la interfase principal en la pantalla LCD en sentido horario. ( de ahora en más llamadas Arriba/Abajo)

Durante el ajuste del menú, las dos teclas también se pueden presionar para seleccionar el punto en el que se van a cambiar los ajustes.

# 11) Flecha hacia la izquierda y hacia la derecha

Presione estas teclas para cambiar el contenido del punto seleccionado. Estas teclas también se pueden presionar para cambiar el contenido de los puntos seleccionados durante el ajuste del menú (de ahora en más llamadas Izquierda/Derecha)

# ADVERTENCIA:

Una operación incorrecta puede calentar, encender o explotar la batería o puede producir la disminución de la capacidad de la misma. Por consiguiente es necesario leer cuidadosamente el manual del usuario y prestar más atención a los mensajes de advertencia.

# ADVERTENCIA:

Cuando se encuentre una fuga de electrolito u olor nauseabundo detenga el uso de la batería inmediatamente. Si su piel o ropa entran en contacto con el electrolito, enjuáguelo

PROPATO HAOS, S.A.I.C. **GUMEZ CARATTO PABLO** DÉRADO

PROPATO HNOS. S Farm. GUSTAVO F DANIELE  $22.520$  86 Ašea D.N.L

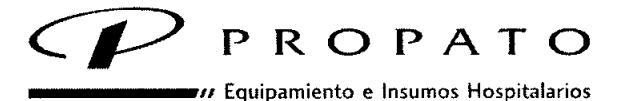

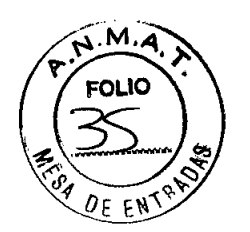

**Av. Rodríguez Peña 2045 ~ B1676BUO ~ Santos lugares ~ Bs. As.** Teléfono: 011-4757-9064 (L.Rot.) - Fax: 54-11-4757-0276 / 2708 **web: [www.propato.com.ar](http://www.propato.com.ar) -** e~mail: **[propato@propato.com.ar](mailto:propato@propato.com.ar)**

con agua limpia en seguida. Si el electrolito le salpica los ojos, no se los frote. Enjuáguelos con agua limpia primero y luego visite a un médico inmediatamente.

#### **ADVERTENCIA:**

Solamente ingenieros de servicio autorizados por EDAN pueden abrir el compartimiento de la batería y reemplazarla. Y se debe utilizar la batería del mismo modelo y especificaciones que provee el fabricante.

Interruptor de cambio de voltaje de la fuente de energía de red

La fuente de energía de red con voltaje de entrada nominal de 230V (220V~240V) o 115V  $(100V\sim115V)$  se puede elegir con el interruptor de cambio de acuerdo a las especificaciones de las principales fuentes de energía locales.

**ADVERTENCIA:** Solamente instalación calificada o ingenieros de servicio pueden cambiar de posición los interruptores principales teniendo en cuenta las principales fuentes de energía locales.

#### **3) Fusibles**

Hay dos fusibles idénticos instalados en la parte inferior de la unidad central. La especificación se muestra en el rótulo del fusible: AC220V-240V: T200mA; AClOOV-llSV: T400mA;  $\Phi$ 5×20.

**ADVERTENCIA:** El fusible dañado solo se puede reemplazar con el mismo tipo y clase del original.

# **Preparativos para la operación PRECAUCIÓN:**

Antes del uso se deben revisar el equipamiento, cable para el paciente y electrodos. Se deben reemplazar si hay algún defecto evidente o síntomas de envejecimiento que puedan

PROPATO රS. S.A.I.C. **PARI O** CARATTO **APODERADO** 

PROPATO HNOS S,A Farm GUSTAVO E DANIELE IREBTUR TECNICO<br>-13086 MPE4 18<br>D.N.I. 22,520 868/ řвз

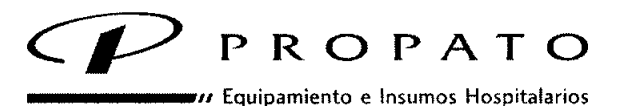

n 3

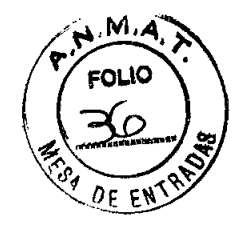

Av. Rodriguez Peña 2045 - B1676BUO - Santos Lugares - Bs. As. Teléfono: <sup>011</sup> .4757.9064 (LRot.) . Fax: 54-11-4757-0276 ! <sup>2708</sup> web: www.propato.com.ar - e-maíl: propato@propato.com.ar

afectar la seguridad o rendimiento, y también se debe asegurar de que el equipamiento está en buenas condiciones de trabajo.

# Energía y conexión a tierra

# ADVERTENCIA:

Si la integridad del conductor de protección externa en instalación o arreglo está en duda, el equipamiento se debe operar con la batería recargable interna El electrocardiógrafo puede funcionar con la Fuente de energía de red de energía o con la batería de litio recargable interna.

# Fuente de energía

**•** 

•

El electrocardiógrafo puede funcionar con la fuente principal de energía o con la batería de litio recargable interna.

# • Fuente de energía principal

El enchufe hembra de conexión de red está sobre el lado izquierdo de la unidad. Si se utiliza la fuente de energía de red, conecte el cable de alimentación al enchufe hembra primero y luego conecte el enchufe del cable de alimentación a la toma corriente del hospital.

Voltaje de entrada nominal: 100V~115V o 220V~240V

Frecuencia nominal de: 50Hz/60Hz

Potencia de entrada nominal: 35VA

 $\textcolor{red}{\textcircled{\color{white}y}}$ 

Asegúrese de que la fuente de energía de red cumpla con los requerimientos citados más arriba antes de encender el equipamiento. Y luego presione el interruptor de energía principal para encender la unidad. Luego la luz indicadora de la fuente de energía principal se encenderá.

Si la batería de litio recargable interna está baja cuando se utiliza la fuente de energía principal, se recargará automáticamente al mismo tiempo. Y ambas, la lámpara indicadora de la fuente de energía principal y la lámpara indicadora de recarga de batería se encenderán.

**PROPATO** OS S.A.I PABLO SÓMEZ CARATTO RODERADO

PROPATO HNOS S.A GUSTAVO F **DÁNIELE** 'n. ጎይ IRECTOR TECNIC<br>- 13086 MPDA 1<br>D.N.Y. 22.620 868 8583

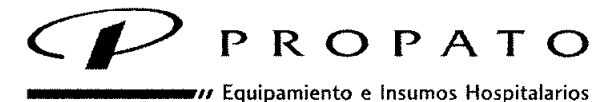

 $\bigcap$   $\overline{3}$ 

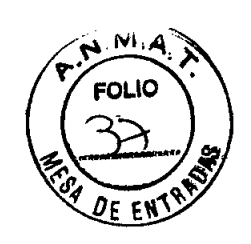

Av. Rodríguez Peña 2045 - B1676BUO - Santos lugares - Bs. As. Teléfono: 011-4757-9064 (L.Rot.) - Fax: 54-11-4757 -0276 *I 2708* **web: [www.propato.com.ar](http://www.propato.com.ar) - e-mail: propatoIlPpropato.com.ar**

#### **• Batería recargable interna**

Cuando se utiliza la batería de litio recargable interna, encienda la unidad presionando La tecla ON/OFF en el panel de control directamente y la lámpara de indicador de batería se encenderá.

El símbolo de batería se mostrará en la pantalla LCD. Debido al consumo durante el almacenamiento y trasporte, la capacidad de la batería puede no ser completa. Si el símbolo y la información "BAT WEAK" se muestran, significa que la capacidad de la batería es baja, por favor recargue la batería primero.

Remítase a la sección de mantenimiento para encontrar como recargar la batería.

Durante la recarga de batería el electrocardiógrafo puede funcionar con la fuente de energía principal al mismo tiempo.

**ADVERTENCIA:** La conexión de equipotencialidad ofrece una conexión entre la unidad y la barra de toma a tierra de la instalación eléctrica cuando sea necesario.

#### **Carga y reemplazo del papel de registro**

**•** 

Se pueden utilizar dos clases de papel como papel de registro ECG. Uno es papel termo sensible enrollado de SOmm de ancho, y el otro es papel termo sensible doblado de SOmm de ancho.

**Observación:** Cuando se utiliza papel termo sensible doblado, el papel enrollado es innecesario, y se puede retirar.

Cuando no hay papel de registro cargado o se está acabando se verá en la pantalla el mensaje de advertencia "Paper?". En esta circunstancia se debe cargar papel de registro o reemplazarlo inmediatamente.

# **Proceso de carga y reemplazo de papel termo sensible doblado:**

1) Coloque los dedos debajo del reborde de la cubierta del registrador, empuje hacia arriba directamente para liberar la cubierta.

**PROPATO** ÓS. S.A.I.C. **TARATTO** DERADO

PROBATO HNOS Farm. GUSTAVO 1 DANIELE  $0.13086$  *MPD*<br> $0.01$  / 22.520

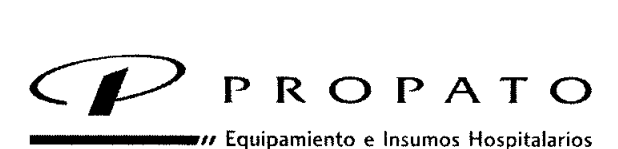

# $\mathcal{Z}$

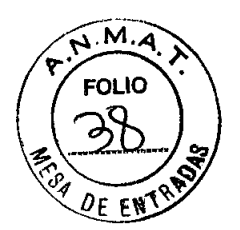

Av. Rodriguez Peña 2045 - B1676BUO - Santos Lugares - Bs. As. Teléfono: 011.4757.9064 (L.Rot.) . Fax:54.11 .4757.0276/2708 web: [www.propato.com.ar](http://www.propato.com.ar) - e-mail: [propato@propato.com.ar](mailto:propato@propato.com.ar)

2) Saque el rodillo para el papel, y retire el papel que sobra de la izquierda del rodillo si es necesario.

3) Quite la envoltura del rollo de papel termo sensible, y después hágalo pasar a través del rodillo desde la izquierda con la parte cuadriculada hacia abajo.

4) Posicione el papel y rodillo cuidadosamente en el registrador con la punta izquierda del rodillo hacia la ranura.

5) Saque aproximadamente 2cm. de papel y baje la carcasa del registrador.

6) Asegure la carcasa presionándola con firmeza .

# Proceso de carga y reemplazo de papel termo sensible doblado:

1) Coloque los dedos debajo del reborde de la carcasa del registrador empuje directamente hacia arriba para liberar la carcasa.

2) Si es necesario retire el papel que sobra de la bandeja para el papel.

3) Saque la envoltura del papel termo sensible doblado y luego póngalo en la bandeja para el papel con la parte cuadriculada hacia el cabezal de impresión térmico mientras coloca el borde libre del papel hacia arriba.

4) Saque aproximadamente 2cm. de papel y baje la carcasa del registrador.

5) Asegure la carcasa presionándola con firmeza.

# Conexión del cable paciente

# ADVERTENCIA:

•

•

Se pueden garantizar el rendimiento y la protección contra descarga eléctrica solo si se utiliza el cable paciente y electrodos originales de EDAN.

El cable paciente tiene dos partes, cable principal y cables de derivaciones con su conectores asociados, que se distinguen por el color e identificador de los conectores.

# Conexión del cable paciente:

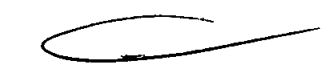

Enchufe el conector del cable principal al enchufe hembra del cable paciente sobre el lado derecho de la unidad de acuerdo a la dirección de la flecha en el enchufe y luego asegúrelo con dos tornillos.

PROPATO OS SAIC

**PARTITIO** 

PROPATO HNOS ANIELE **GUSTAVO** xm. A583  $D$  $N$ 

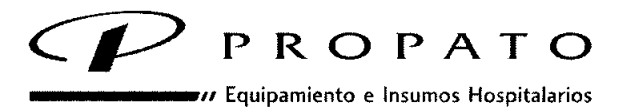

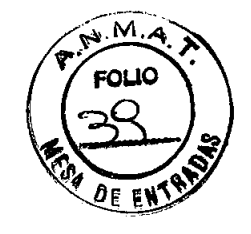

Av. Rodriguez Peña 2045 - B1676BUO . Santos lugares - Bs. As. Teléfono: 011 - 4757-9064 (L.Rot.) - Fax: 54-11 - 4757-0276 / 2708 web: [www.propato.com.ar](http://www.propato.com.ar) - e-mail: propato@propato.com.ar

#### Conexiones para electrodos

Pinza

**•** 

**•** 

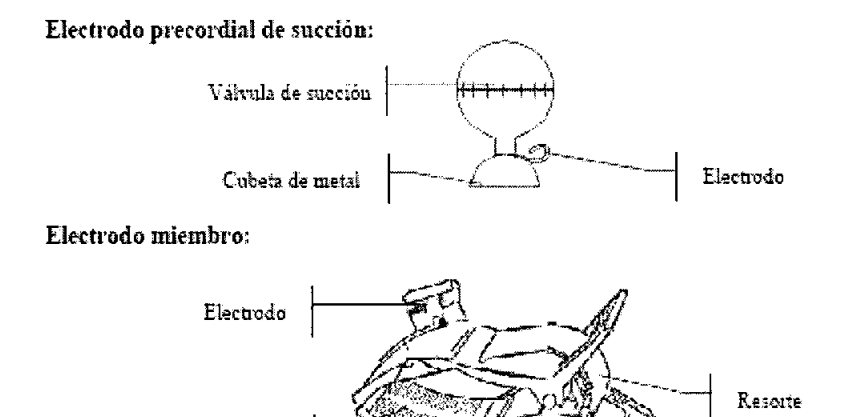

El código identificador y de color de los electrodos que se utiliza cumple con los requerimientos lEC. Para evitar la conexión incorrecta, el identificador de electrodos y el código de color se especifican en la tabla 4-1.

Además también se da en la tabla el código equivalente de acuerdo con los requerimientos estadounidenses.

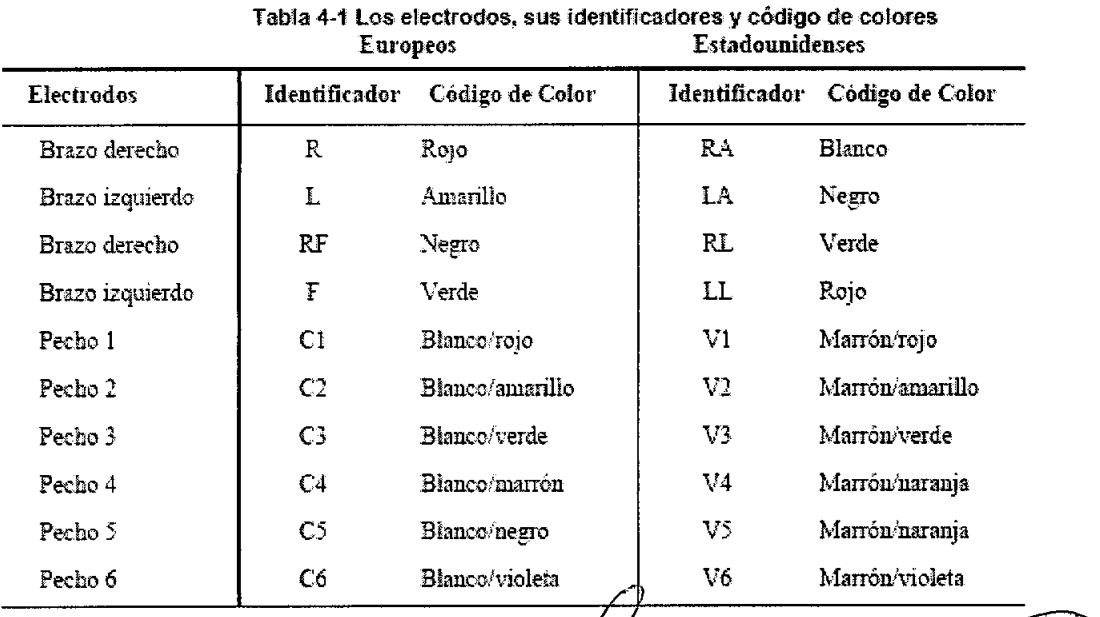

PROPATO IOS. S.A.I.C. **PABLO/GOMEZ CARATTO** APODERADO

PROPATO HNOS. S **MIELE ISTAVO** śвз

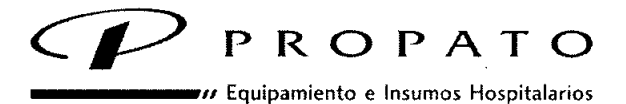

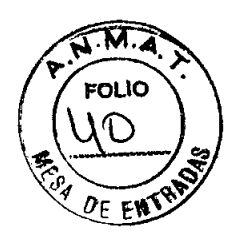

**Av. Rodríguez Peña 2045 - B1676BUO - Santos lugares. Bs. As.** Teléfono: 011-4757-9064 (L.Rot.) - Fax: 54-11-4757-0276 / 2708 **web: [www.propato.com.ar](http://www.propato.com.ar) - e-mail: propato«!)propato.com.ar**

Como muestra la siguiente figura, la posición de los electrodos precordiales de succión sobre la superficie del cuerpo es

- C1: Cuarto espacio intercostal derecho junto al borde del esternón.
- C2: Cuarto espacio intercostal izquierdo en el borde del esternón.
- C3: Quinta Costilla entre C2 y C4.

•

•

- C4: Quinto espacio intercostal en la línea hemiclavicular izquierda.
- CS: Línea axilar anterior izquierda sobre el nivel horizontal de C4
- C6: Línea axilar media izquierda sobre el nivel horizontal de C4.

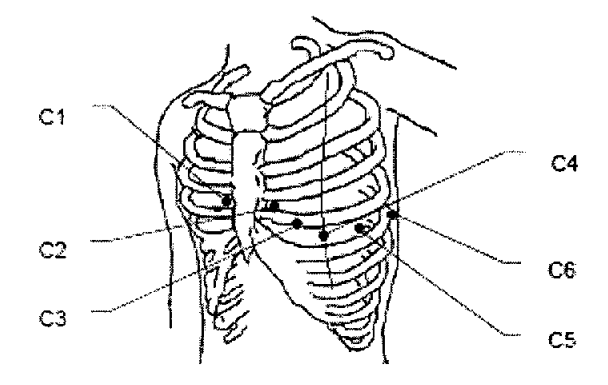

La resistencia al contacto entre el paciente y el electrodo afectará la calidad del ECG en gran forma. Para obtener un ECG de alta calidad, la resistencia electrodo/piel se debe minimizar mientras se conectan los electrodos .

**ADVERTENCIA:** Asegúrese de que todos los electrodos se hayan conectado correctamente al paciente antes de la operación.

**ADVERTENCIA:** Asegúrese de que las partes conductivas de los electrodos y sus conectores asociados, incluyendo los electrodos neutros, no estén en contacto con tierra u otros objetos conductores.

#### **Conexión de los electrodos precordiales de succión:**

1) Asegúrese de limpiar los electrodos antes.

**PROPATO** ÍOS. S.A.LE. PABLO GÓMEZ CARATTO

**PROPATO HNOS** DANIELE arm. GUBTAVO F **DIR**<br>M.N. 13086 MPD<br>D.N.I. 22.520

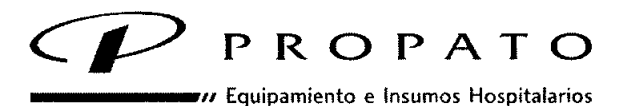

**7038**

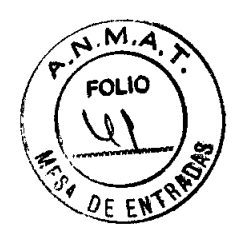

**Av. Rodríguez Peña 2045 - B1676BUO . Santos Lugares.** Bs, **As.** Teléfono: 011-4757-9064 (L.Rot.) - Fax: 54-11-4757-0276 / 2708 **web: [www.propato.com.ar](http://www.propato.com.ar) - e-mail: propato«.Ppropato.com.ar**

2) Alinee todos los cables de alimentación del cable paciente para evitar que se tuerzan y conecte los electrodos asociados con los electrodos correspondientes de acuerdo con el color e identificador.

3) Limpie el área de los electrodos precordiales de succión en la superficie del pecho con alcohol.

4) Unte uniformemente con gel el área circular de 25 mm de diámetro en cada sitio del electrodo precordial de succión.

5) Ponga una pequeña cantidad de gel en la abertura de la cubeta de metal.

6) Coloque el electrodo en el sitio del electrodo precordial de succión y apriete la válvula de • succión. Suéltela y el electrodo se asimila al pecho. Sujete todos los electrodos precordiales de succión de la misma manera.

#### **Conexión de los electrodos miembros:**

1) Asegúrese de limpiar los electrodos antes.

2) Asegúrese de alinear todos los cables de derivaciones del cable paciente para evitar que se tuerzan y conecte los conectores a los electrodos correspondientes de acuerdo al color e identificador.

3) Limpie con alcohol el área de los electrodos miembros en una distancia corta por encima del tobillo o muñeca.

4) Embadurne uniformemente con gel el área de los electrodos en los miembros.

• 5) Ponga una pequeña cantidad de gel en la parte de metal de la pinza del electrodo miembro.

6) Conecte los electrodos a los miembros y asegúrese de que la parte metálica se ubique en el área de los electrodos por encima del tobillo o muñeca. Sujete todos los electrodos miembros de la misma manera.

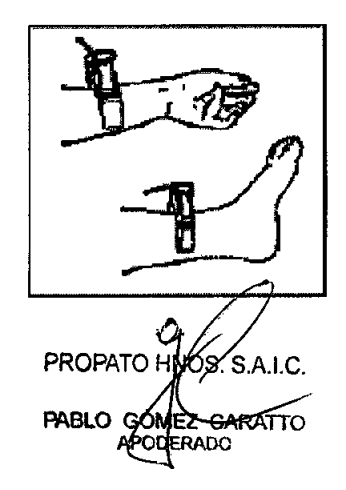

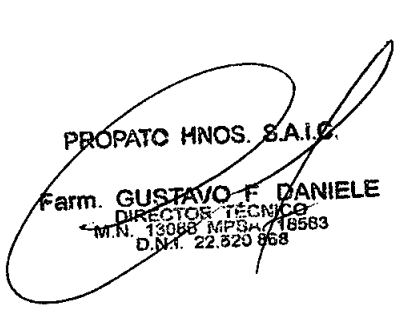

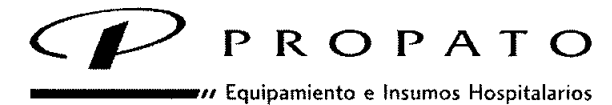

 $\mathbf{0}$  3

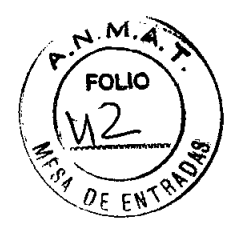

**Av. Rodríguez Peña 2045 - B1676BUO - Santos lugares - Bs. As.** Teléfono: 011-4757-9064 (L.Rot.) - Fax: 54-11-4757 -0276 *I 2708* **web: [www.propato.com.ar](http://www.propato.com.ar) - e-mail: propato(q)propato.com.ar**

#### **Inspección previa a la puesta en funcionamiento**

Se deben realizar los siguientes procedimientos de inspección para evitar los riesgos de seguridad y obtener un buen registro de EGC.

Se recomienda hacerla antes de la puesta en funcionamiento.

#### **1) Ambiente:**

• Revise y asegúrese de que no hay fuentes de interferencia electromagnética alrededor del equipamiento, especialmente un gran equipamiento eléctrico medico como • equipamiento electro quirúrgico, equipamiento radiológico y equipamiento de imagen por resonancia magnética, etc. Apague esos implementos cuando sea necesario.

• Mantenga tibio el cuarto de examen para evitar el voltaje de la acción muscular causada por el frío en la señal del ECG.

#### **2) Fuente de energía:**

• Si se utiliza la fuente principal de energía, revise si el cable de alimentación se ha conectado correctamente a la unidad. Y se debe utilizar una toma de corriente con puesta a tierra.

• Recargue la batería antes del uso cuando la capacidad de la batería es baja.

#### **• 3) Cable paciente:**

• Revise si el cable paciente se a conectado firmemente a la unidad y manténgalo alejado del cable de alimentación.

#### **4) Electrodos:**

• Revise si todos los electrodos se han conectado correctamente a los cables de derivaciones del cable paciente de acuerdo con los identificadores y el color.

• Asegúrese de que los electrodos precordiales de succión no se toquen entre si.

**PROPATC**  $0.5.841c$ r. **MEZ CARATTO APODERADO** 

PRÓPATO HNOS ANIELE **GUSTAVO** arm. TOR TECNICO<br>86 MPDA / 18583<br>, 22.520 868 M Ñ

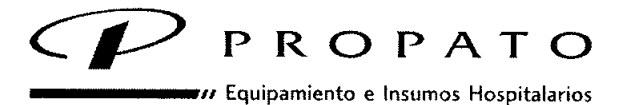

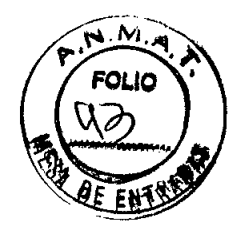

Av. Rodríguez Peña 2045 - B1676BUO - Santos Lugares - Bs. As. Teléfono: 011-4757-9064 (L.Rot.) - Fax: 54-11 -4757 *-OZ76 / Z708* web: [www.propato.com.ar](http://www.propato.com.ar) - e-mail: propato@propato.com.ar

# 5) Papel del documentador:

• Asegúrese de que hay suficiente papel de registro cargado correctamente.

#### 6) Paciente:

• El paciente no debe estar en contacto con objetos conductores como tierra, partes metálicas de la cama, etc.

• Asegúrese de que el paciente este tibio y relajado y de que respire con calma.

ADVERTENCIA: El electrocardiógrafo se proporciona para su uso por parte de médicos • calificados o personal profesional capacitado también deben estar familiarizados con los contenidos de este manual del usuario antes de su operación.

#### INSTRUCCIONES DE OPERACIÓN

#### Puesta en funcionamiento

• Presione primero el interruptor de encendido sobre el lado izquierdo de la unidad mientras se utiliza la fuente de energía de red y la luz indicadora de la fuente de energía principal se encenderá. Entonces presione la tecla ON/OFF en el panel de control para encender la unidad. Luego de la revisión automática se mostrará en la pantalla LCD la información del equipamiento como el fabricante, nombre del dispositivo, número de versión y dirección de Internet. Luego el equipo esta listo para el examen y el registro.

• Cuando utilice la batería de litio recargable interna presione directamente la tecla ON/OFF en el panel de control para encender la unidad y luego el indicador de batería se encenderá. Luego de la revisión automática el EQUIPO esta listo para el examen y el registro.

#### Función automática

•

Cuenta con la función de grabación automática. En la tabla 3-1 se lista el orden de cambio de las derivaciones en las diferentes funciones.

En función automática hay 12 derivaciones divididas en cuatro grupos, y hay tres derivaciones en cada grupo. Los grupos líderes se cambiarán en orden, automáticamente

**PROPATO** VØS. S.A.I.C. PABLO GOMEZ CARATTO **DDERADO** 

PROPATO HNOS ΄ຊ, arm. Gustavo F **DANIELE** 13966 MPD 18383<br>QAN.I. 22.520/868

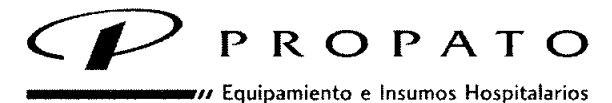

n 38

Av. Rodríguez Peña 2045 ~ B1676BUO ~ Santos lugares ~ Bs. As. Teléfono: 011-4757-9064 (LRot.) - Fax: 54-11-4757 -0276/2708 web: www.propato.com.ar - e-mail: propato@propato.com.ar

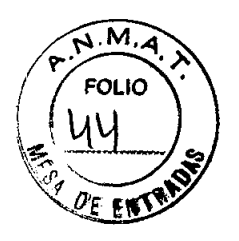

mientras se registra el ECG y si se ha finalizado esta grabación de señal de grupo de derivaciones, se cambiará automáticamente al próximo grupo de derivaciones y comenzará la grabación. Hay un espacio en blanco en el papel de registro antes de registrar el próximo ECG. También se registrará una marca de calibración 1mV al comienzo del registro.

#### Método de operación:

1) Presione la tecla MODE para elegir la función automática que se mostrará en el costado derecho superior de la pantalla LCD.

2) Presione la tecla PRINT/STOP para comenzar el registro. Se detendrá automáticamente después de registrar un EGC completo de 12 derivaciones.

Al presionar la tecla PRINT/STOP nuevamente durante el curso del registro se lo puede detener.

Sin embargo, cuando se comienza la grabación más tarde, el ECG se grabará en orden desde el primer grupo de derivaciones otra vez. Y el número de identificación cambiará automáticamente de acuerdo a la hora actual. Si el número de identificación necesita mantenerse, el usuario debe corregirlo antes de la grabación.

Observación: La función de grabado no se puede cambiar durante el curso del registro en función automática o manual. Detenga la grabación antes de elegir la función de grabado .

#### Función manual

•

En función MANUAL hay 12 derivaciones divididas en cuatro grupos, y hay tres derivaciones en cada grupo. El usuario puede determinar que grupo de derivaciones que necesita grabarse y elige los parámetros de grabado u otros parámetros de acuerdo a los diferentes grupos de derivaciones.

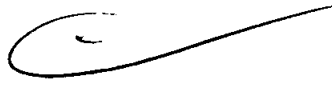

#### Método de operación:

1) Presione la tecla MODE para elegir la función MANUAL que se puede distinguir por el identificador en el costado superior derecho de la pantalla LCD.

**PROPATC** OS. S.A.I.C PABLO GOMEZ CARATTO **DERADO** 

PROPATO HNOS. SA.I.C DANIELE Farm GUSTATO FO ี่คา 1308<br>D.N. 22.520 868

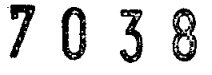

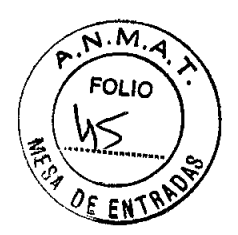

Av. Rodriguez Peña 2045 - B1676BUO - Santos Lugares - Bs. As. Teléfono: 011-4757-9064 (L.Rot.) - Fax: 54-11-4757-0276 / 2708 web: [www.propato.com.ar](http://www.propato.com.ar) - e-mail: propato@propato.com.ar

2) Presione la tecla izquierda o derecha LEAD para seleccionar las 3 derivaciones de la grabación.

3) Presione la tecla MENU para ingresar a la ventana de parámetros de RECORD para elegir los ajustes de grabado u otros parámetros. Presione nuevamente para volver después de la configuración.

4) Presione la tecla PRINT/STOP para comenzar el registro.

*cP* PROPATO

Equipamiento e Insumos Hospitalarios

5) La teda ImV/COPY se puede presionar para imprimir la marca Imv en el registro mientras se graba el registro ECG.

6) Presione la tecla PRINT/STOP para detener la grabación después de finalizar el registro • del ECG.

La teda izquierda y derecha LEAD se pueden presionar para cambiar el grupo de derivaciones durante el curso de la grabación. Al presionar la teda PRINT/STOP nuevamente durante el curso del registro se puede detener la grabación. Sin embargo, cuando se comience la grabación más tarde, el número de identificación cambiará automáticamente de acuerdo a la hora actual. Si el número de identificación necesita mantenerse, el usuario debe corregirlo antes de la grabación.

#### Rhythm mode (función de ritmo)

•

En la función de ritmo el usuario puede grabar 60 segundos de la derivación de ritmo en forma de onda en el ECG.

1) Presione la tecla MENU para ingresar a la ventana de ajustes RECORD para elegir RHYTHM LEAD u otros ajustes. Presione nuevamente para volver después de la configuración.

2) Presione la tecla MODE para elegir la función RHYTHM.

3) Presione la tecla PRINT/STOP y aparecerá el mensaje "Sampling" en el campo de información y al mismo tiempo se contará el tiempo de respuesta. Cuando el tiempo de respuesta alcance los 60 segundos comienza a grabar.

4) Se detendrá automáticamente después de registrar un EGC de la derivación de ritmo completo en forma de onda. Al presionar la tecla PRINT/STOP nuevamente durante el curso del registro se puede detener la grabación.

**PROPATO HNOS, S.A.I.C.** CARATTO **DERADO** 

**PRODATO HNOS. S GUSTAVO** DANIELE hA. 13086 MPB-1

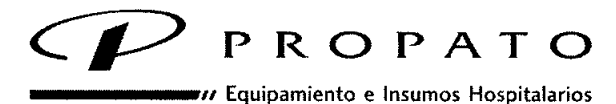

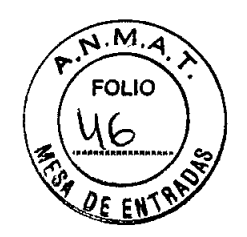

Av. Rodriguez Peña 2045 . B1676BUO - Santos lugares - Bs. As. Teléfono: 011-4757 -9064 (LRot\_) - Fax: 54-11-4757 -0276/2708 web: [www.propato.com.ar](http://www.propato.com.ar) - e-mail: propato@propato.com.ar

#### Función USBPRT (impresión USB)

En la función USBPRT, el reporte del ECG se puede imprimir a través de la impresora USB.

1) Conecte el EQUIPO a la impresora USB recomendada por EDAN.

2) Presione la tecla MENU para ingresar a la ventana de ajustes del menú y elegir las opciones correspondientes. Presione nuevamente para volver después de la configuración.

3) Presione la teda MODE para elegir la función USBPRT.

4) Presione la teda PRINT/STOP para comenzar el registro. Se detendrá automáticamente después de registrar un reporte del ECG completo.

#### Operación de consulta de memoria ECG

#### Consulta de memoria ECG

Presione la teda RECALL para ingresar a la ventana consulta de memoria donde se guardan los registros del paciente. La ventana de consulta de memoria permite que los registros se almacenen, borren o transmitan. Cuando no hay más espacio y se quiere ingresar más registros en la ventana de consulta de memoria aparecerá el mensaje "MemFull".

#### Apagado

**•** 

Cuando se utiliza la batería interna presione directamente la teda ON/OFF para apagar la unidad luego de finalizar la grabación del ECG.

• Si se utiliza la fuente de engría de red, presione primero la teda ON/OFF después de finalizar la grabación del ECG y luego apague la fuente principal de energía presionando el interruptor sobre el lado izquierdo de la unidad. Por último desenchufe el cable del toma corriente.

Observación: Cuando apague el dispositivo, hágalo siguiendo la secuencia anterior ya que si no lo hace habrá un error en la pantalla.

PROPATO HNOS PROPATO **AOS. S.A.I.C.** arm. Gustavoj F. **DANIELE** PABLO GO **MEZ CARATTO APODERADO** 3583 MÑ. 13086 MPD<br>D.N. 22.820

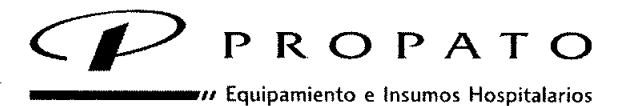

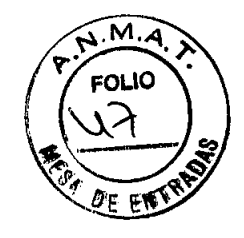

Av. Rodriguez Peña 2045 - B1676BUO - Santos Lugares - Bs. As. Teléfono: 011-4757-9064 (LRot.) - Fax: 54-11.4757.0276 / 2708 web: [www.propato.com.ar](http://www.propato.com.ar) - e-mail: [propato@\)propato.com.ar](mailto:propato@propato.com.ar)

#### Mensaje de información

Un mensaje de información aparecerá en el borde inferior derecho de la pantalla LCD cuando hay un error. Los mensajes de información que muestra el EQUIPO y su causa correspondiente se listan en la tabla 6-1.

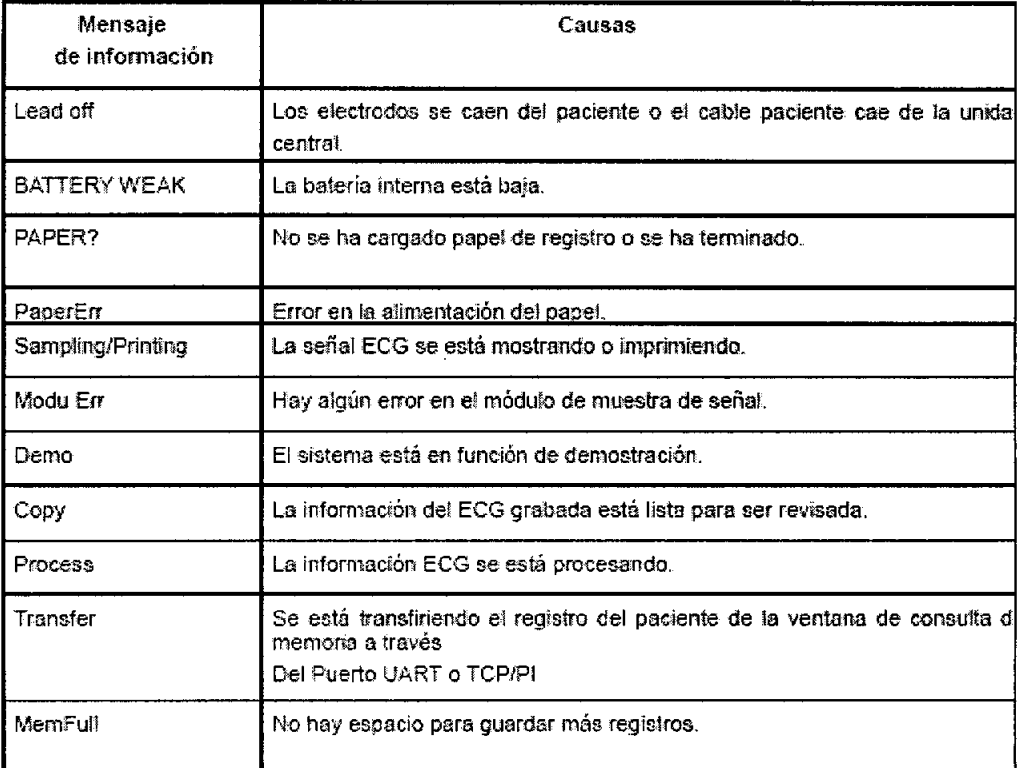

#### Tabla 6.1 Mensajes de información y sus causas

#### Limpieza, cuidado *V* mantenimiento

#### Limpieza

**•** 

**•** 

# PRECAUCIÓN:

Desconecte la electricidad antes de la limpieza y desinfección. La fuente de energía de red debe estar desconectada si ha estado en uso.

 $\overline{C}$ PROPATO HNOS 's **PROPATO** VÓS. S.A.LC. Farm. GLISTAVO F **DANIELE** PABLO **GOMEZ CARATTO** мħ <u>၂၁၇၉</u><br>*- ၂၂၂* 22.520 868 **APODERADO** 

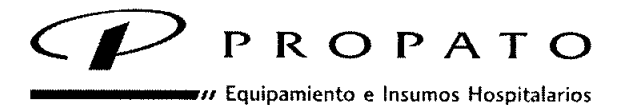

Av. Rodriguez Peña 2045 - B1676BUO - Santos Lugares - Bs. As. Teléfono: 011-4757-9064 (L.Rot\_) - Fax: *54-11-4757-0276/2708* web: [www.propato.com.ar](http://www.propato.com.ar) - e-mail: propato@propato.com.ar

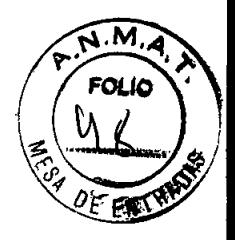

#### Limpieza de la unidad central y el cable paciente

La superficie de la unidad principal y el cable paciente se pueden limpiar con un paño limpio embebido en agua jabonosa o detergente neutro no cáustico. Después de eso quite el detergente sobrante con un paño limpio y seco.

#### Limpieza de los electrodos

Quite los restos de gel de los electrodos con un paño suave y limpio primero. Separe la válvula de succión y la copa de metal de los electrodos y separe la pinza y la parte metálica de los electrodos de los miembros. Límpielos en agua tibia y asegúrese de que no queden • restos de gel. Seque los electrodos con un paño limpio y seco o déjelos secar naturalmente al aire.

#### Limpieza del cabezal de impresión

Un cabezal de impresión técnico sucio y dañado deteriorará la definición del registro. Así que se debe limpiar regularmente por lo menos una vez al mes.

Abra la carcasa del registrador y saque el papel. Limpie la cabeza de impresión suavemente con un paño limpio y suave empapado en 75% de alcohol. Si se trata de una mancha rebelde embébalo con un poco de alcohol y frótelo con un paño limpio y suave. Luego de que se seque con el aire, cargue el papel de registro y cierre la carcasa del registrador:

#### • PRECAUCIÓN:

Evite que el detergente se filtre en la unidad central mientras limpia. No sumerja la unidad o el cable paciente en líquido por ninguna razón.

#### PRECAUCIÓN:

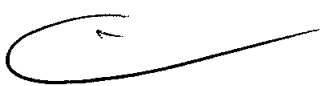

No limpie la unidad o accesorios con tejido abrasivo y evite raspar los electrodos.

#### Desinfección

Para evitar daño permanente al equipo solo se puede desinfectar cuando se considere necesario de acuerdo con las reglas del hospital.

NOS. S.A.I.C. **PROPATO** PABLO GOMEZ CARATTO **APPDERADO** 

PROPATO HNOS. **GUSTAVO F DANIELE** efm. **DB** TECNI<br>22.520 86 .<br>583 D. N.Y.

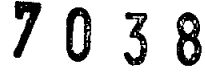

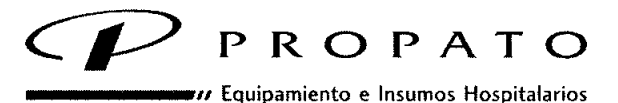

**Av. Rodriguez Peña 2045 . B1676BUO ~ Santos lugares. Bs. As.** Teléfono: 011.4757.9064 (LRo!.) . Fax: 54.11.4757.0276 *I 2708* **web: [www.propato.com.ar](http://www.propato.com.ar) - e-mail: propato(q)propato.com.ar**

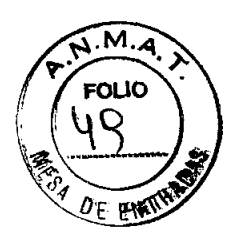

Antes de la desinfección limpie primero el equipamiento. Luego limpie la superficie de la unidad central y el cable para el paciente con los desinfectantes estándar del hospital.

# **PRECAUCIÓN:**

No utilice desinfectantes con cloro como el cloruro o hipoclorito sódico, etc.

# **Cuidado y mantenimiento**

# **Recarga y reemplazo de batería**

# **1) Identificador de capacidad**

• La capacidad actual de la batería recargable se puede identificar de acuerdo al símbolo de la batería en el costado superior derecho de la pantalla LCD.

- lIEJo. : Capacidad de completa
- **time**: La capacidad es limitada y se debe considerar la recarga
- : La batería está baja y se mostrará el mensaje de advertencia "BAT WEAK" en la pantalla LCD. La batería se debe recargar inmediatamente

# **2) Recarga**

El equipo está equipado con circuitos de recarga y batería de litio recargable. Cuando la batería esté conectada con la fuente de energía principal la batería se recargará automáticamente. Y la lámpara indicadora de batería recargando y la lámpara indicadora • de la fuente de energía principal se encenderán al mismo tiempo. Durante el curso de la recarga,  $\sqrt{m}$  el símbolo destellará en el costado derecho superior de la pantalla LeD.

Cuando la capacidad de la batería esté completa el símbolo , صحيح dejará de destellar la lámpara indicadora de batería recargando generalmente se apagará.

Pero, si el EQUIPO está apagado la lámpara seguirá encendida solo porque el equipamiento no monitorea el estatus de recarga, así que tiene que encender el dispositivo para verificar el estatus.

PROPATO tÑOS. S.A.I.C. PABLO GOMEZ CARATTO APODERADO

PROPATO HNOS. ΆVΟ ANIELE rtru MŘ 13086 MPDA<br>D.N.I. 22,520 868 8383

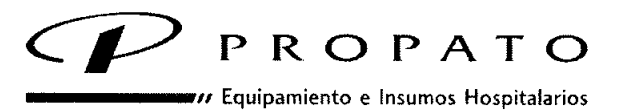

 $038$ 

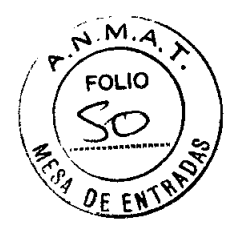

Av. Rodriguez Peña 2045 - B1676BUO - Santos Lugares - Bs. As. Teléfono: 011 - 4757 - 9064 (L.Rot.) - Fax: 54-11 - 4757 - 0276 / 2708 web: [www.propato.com.ar](http://www.propato.com.ar) - e-mail: propato@propato.com.ar

Debido al consumo de la capacidad durante el almacenamiento y trasporte, la capacidad de la batería puede no es completa cuando se utiliza por primera vez. Se debe considerar la recarga de batería antes del uso.

#### 3) Reemplazo

Cuando la vida útil de la batería se termina o se percibe un olor nauseabundo y se descubre una fuga, póngase en contacto con los fabricantes o distribuidores locales para el reemplazo de la batería.

#### • ADVERTENCIA:

• Solamente ingenieros de servicio autorizados por EDAN pueden abrir el compartimiento de la batería y reemplazarla. Y se debe utilizar la batería del mismo modelo y especificaciones que provee el fabricante.

• Peligro de explosión -No revierta el ánodo y el cátodo cuando conecte la batería .

• Cuando la vida útil de la batería se termine, póngase en contacto con el fabricante o su distribuidor local para deshacerse de la misma o deshágase de la batería de acuerdo a las normas locales.

#### Papel de registro

Observación: Se debe utilizar el papel de registro suministrada por el fabricante. Otro papel • puede acortar la vida útil del cabezal de impresión térmica. y un cabezal de impresión deteriorado puede causar registros ECG ilegibles, bloquear el avance del papel, etc.

#### Requerimientos de almacenamiento: ~

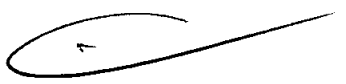

• El papel de registro se debe almacenar en un área seca, oscura y fresca, evitando temperaturas excesivas, humedad y rayos solares .

• No coloque el papel debajo de fluorescencia por largo tiempo.

• Asegúrese de que no haya materiales de PVC u otros químicos en el ambiente de almacenamiento ya que causan el cambio de color del papel.

**PROPATO** NØS. S.A.I.C. PABLO GOMEZ CARATTO **IFRADO** 

PROPATO HNOS ŃΟ  $\mathbf{r}$ **ANIELE** Farm. mķ D.Ñ.I

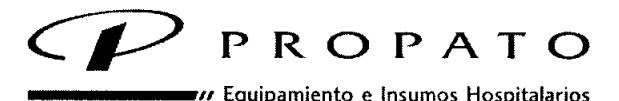

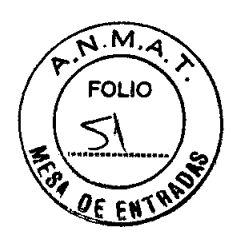

Av. Rodriguez Peña 2045 - B1676BUO - Santos Lugares - Bs. As. Teléfono: 011 - 4757 - 9064 (L.Rot.) - Fax: 54-11 - 4757 - 0276 / 2708 web: [www.propato.com.ar](http://www.propato.com.ar) - e-mail: propato@propato.com.ar

• No encime los papeles con registros por mucho tiempo ya que los registros ECG se pueden manchar entre si.

#### Mantenimiento de la unidad central, cable paciente y electrodos

Los próximos controles de seguridad se deben realizar al menos cada 24 meses por una persona calificada que tenga capacitación adecuada, conocimiento y experiencia práctica para realizar las pruebas.

a) Revise el equipamiento y los accesorios en búsqueda de daños mecánicos y funcionales.

b) Revise que los rótulos de seguridad importantes puedan leerse.

• c) Revise el fusible para verificar que reúna las características de rotura y medida actual.

d) Revise adecuadamente las funciones del dispositivo como se describen en las instrucciones de uso.

e) Revise la protección de la resistencia a tierra de acuerdo con lEC 601-1/1988: Límite 0.20hm.

f) Revise la fuga a tierra actual de acuerdo con lEC 601-1/1988: Límite Control numérico 500uA, SFC 1000uA.

g) Revise la fuga actual del paciente de acuerdo con IEC 601-1/1988: Límite: 10µA (CF).

h) Revise la fuga actual del paciente en condición simple de falla con voltaje principal en la parte aplicada de acuerdo con IEC 601-1/1988: Límite:  $50<sup>a</sup>$ µ (CF)

La fuga actual nunca debe exceder el límite. La información se debe registrar en un diario • del equipamiento. Si el dispositivo no funciona correctamente o falla alguno de las pruebas anteriores, el dispositivo se tiene que reparar.

ADVERTENCIA: El incumplimiento al aplicar un programa de mantenimiento satisfactorio por parte del hospital individual responsable o la institución que utiliza este equipo pueden causar excesiva falla del equipo y posibles daños para la salud.

**PROPATO** NOS. S.A.LC.

**GOMEZ CARATTO PARI O ARDDERADO** 

PRÓPATO HNOS **JSTAVO** \_E<br>∈C≀ arm. **DANIELE** -107.5  $3$  MPB<sub>H</sub>  $78583$ <br> $22.520$   $665$  $D^{\prime}M$ 

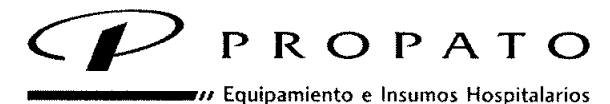

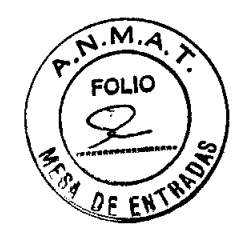

Av. Rodríguez Peña 2045 - B1676BUO - Santos Lugares - Bs. As. Teléfono: 011 - 4757 - 9064 (L.Rot.) - Fax: 54 - 11 - 4757 - 0276 / 2708 web: [www.propato.com.ar](http://www.propato.com.ar) - e-mail: [propato@propato.com.ar](mailto:propato@propato.com.ar)

# 1) Unidad central

• Evite temperaturas extremas, rayos solares directos, humedad y suciedad .

• Cúbralo con la funda antipolvo y evite sacudirlo violentamente cuando lo mueva a otro lugar.

• Evite que cualquier líquido se escurra dentro del equipamiento ya que afectará la seguridad y rendimiento del electrocardiógrafo.

# 2) Cable paciente

• Se debe revisar regularmente la integridad del cable paciente, incluyendo el cable • principal y los cables de de derivación. Y asegúrese de que se pueda conducir .

• No arrastre o doble el cable paciente con excesiva fuerza mientras lo utilice. Sostenga los enchufes conectores en vez del cable cuando conecta o desconecta el cable paciente .

• Asegúrese de alinear el cable paciente para evitar que se tuerza, anude o doble en ángulo cerrado mientras lo utilice.

• Enrolle los cable de derivación en ruedas mayores para prevenir que tropiece cualquier persona .

• Una vez que se encuentra daño o síntomas de envejecimiento en el cable paciente sustitúyalo por uno nuevo inmediatamente.

# 3) Electrodos

• • Los electrodos se deben limpiar después del uso asegurándose de que no queden restos de gel.

• Proteja a la perilla de succión de los electrodo del pecho de los rayos solares directos y las temperaturas excesivas,

• Luego de mucho uso la superficie de los electrodos se oxidará a causa de la erosión y otras causas. En ese momento se deben cambiar los electrodos para lograr un ECG de alta calidad.

PROPATO HNOS **PROPATO** IÓS. S.A.I.C. DÁANIELE  $M<sub>N</sub>$ PABLO **JF7 CARATTO** 

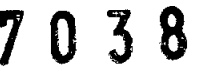

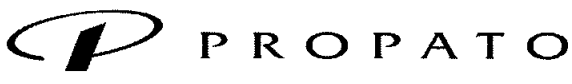

*\_\_\_\_\_ <sup>11</sup>* Equipamiento e Insumos Hospitalarios

Av. Rodríguez Peña 2045 - B1676BUO - Santos Lugares - Bs. As. Teléfono: 011-4757-9064 (L.Rot.) . Fax: 54.11.4757.0276/2708 web: [www.propato.com.ar](http://www.propato.com.ar) - e-mail: propato@propato.com.ar

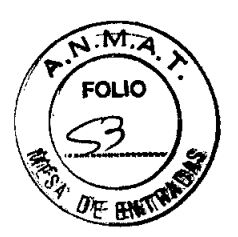

# **PRECAUCIÓN**

El equipamiento se debe enviar por separado a agencias especiales de acuerdo a las regulaciones locales después de su vida útil.

# **ADVERTENCIAS DE SEGURIDAD**

#### **ADVERTENCIA:**

1. El electrocardiógrafo se proporciona para su uso por parte de médicos calificados o personal capacitados profesionalmente. Y deben estar familiarizados con los contenidos de este manual del usuario antes de la operación.

• 2. Solamente ingenieros de servicio calificados pueden instalar este equipamiento. Y solamente ingenieros de servicio autorizados por EDAN pueden abrir la carcasa.

3. Solamente instalación calificada o ingenieros de servicio pueden cambiar de posición los interruptores principales.  $(100V \sim 115V/220V \sim 240V)$  de acuerdo con el voltaje del lugar.

4. Los resultados que ofrece el equipamiento se debe examinar teniendo en cuenta el estado clínico general del paciente. Y no pueden reemplazar al control regular.

#### **ADVERTENCIA:**

5. RIESGO DE EXPLOSIÓN: No utilice el electrocardiógrafo en contacto con anestésicos inflamables mezclados con oxigeno u otros agentes inflamables.

6. RIESGO DE DESCARGA ELÉCTRICA: El enchufe de electricidad debe ser una toma de • corriente puesta a tierra. Nunca trate de adaptar el enchufe de tres patas para que encaje en un enchufe de dos.

7. Si la integridad del conductor de protección externa en instalación o arreglo está en duda, el equipamiento se debe operar con la batería recargable interna.

8. No utilice este equipamiento en presencia de electricidad de alta estática o equipos de alto voltaje que puedan generar chispas.

9. Este equipamiento no esta diseñado para uso interno y aplicación cardiaca directa.

PRØPATO HNOS PROPATO WAS S.A.I.C. **árm. GUSTÁVO F** DANIELE PABLO GOMEZ CARATTO RT N K MPD-1, 10583<br>22.520 668 APODERADO ក ស៊

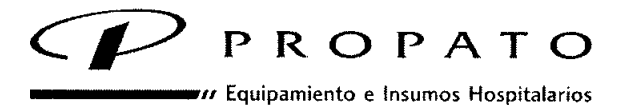

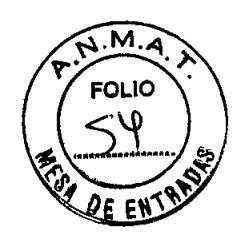

Av. Rodríguez Peña 2045 • B1676BUO • Santos Lugares ~ Bs. As. Teléfono: 011-4757 -9064 (LRol-) - Fax: 54-11-4757 -0276 *I 2708* web: www.propato.com.ar - e-mail: propato@propato.com.ar

#### **ADVERTENCIA:**

10. Solamente se puede utilizar el cable paciente y otros accesorios suministrados por EDAN. Si no es así, no se puede garantizar el rendimiento ni la protección contra descarga eléctrica.

11. Asegúrese de que todos los electrodos se hayan conectado correctamente al paciente antes de la operación.

12. Asegúrese de que las partes conductivas de los electrodos y sus conectores asociados, incluyendo los electrodos neutros, no estén en contacto con tierra o ningún otro objeto conductor.

• 13. Se deben utilizar electrodos con protección contra desfibrilación mientras se desfibrila.

14. No hay riesgo para pacientes con marcapaso. Sin embargo, si hay un marcapaso, los resultados ofrecidos por el equipamiento pueden no ser válidos o pueden perder el valor clínico.

15. No toque al paciente, la cama, mesa o el equipamiento mientras utiliza desfibrilador o marcapaso simultáneamente.

16. Para evitar quemaduras mantenga lejos el bisturí del radio del electrodo, mientras se utiliza equipamiento electro quirúrgico simultáneamente.

#### **ADVERTENCIA:**

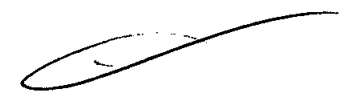

17. Los accesorios del equipamiento conectados a las interfases análoga y digital deben • estar certificados de acuerdo a los estándares lEC (Comité Electrónico Internacional) respectivos (por ejemplo, lEC 60950 para equipamiento de proceso de datos e lEC 60601- 1 para equipamiento médico). Además, todas las configuraciones deben cumplir con la versión válida del estándar lEC 60601-1-1. Por consiguiente cualquiera que conecte equipamiento adicional al conector de entrada de señal o el conector de salida para configurar un sistema médico se debe asegurar de que el mismo cumpla con los requerimientos de la versión válida del sistema estándar lEC 60601-1-1. Si estuviera en duda consulte nuestro departamento de servicio técnico, o nuestro distribuidor local.

18. La suma de las corrientes de fuga a tierra nunca debe exceder los límites de corriente nominal mientras se utilizan otras unidades al mismo tiempo.

KOS. S.A.I.C. **PROPATO** *I* GUMEZ CARATTO PABLO **APODERADO** 

PROPATO HNOS Farm. GUSTAVO F DANIELE **MAR** 13086 MPD-7 18583

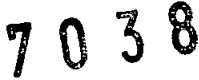

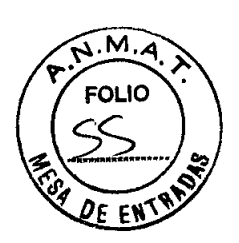

**Av. Rodriguez Peña 2045 - B1676BUO ~ Santos Lugares -** Bs. **As.** Teléfono: 011 - 4757 - 9064 (L.Rot.) - Fax: 54 - 11 - 4757 - 0276 / 2708 **web: [www.propato.com.ar](http://www.propato.com.ar) -** e-mail: **propato(Ppropato.com.ar**

*\_\_\_\_\_ <sup>11</sup>* **Equipamiento e Insumos Hospitalarios**

*cP* **PROPATO**

19. **El** cable de equipotencialidad se puede conectar a otro equipamiento cuando sea necesario, para asegurarse de que todos estén conectados a la misma referencia de la instalación eléctrica.

#### **Advertencias sobre el cuidado de la batería**

#### **ADVERTENCIA:**

20. Una operación incorrecta puede calendar, encender o explotar la batería y puede producir la disminución de la capacidad de la batería. Es necesario leer cuidadosamente el manual del usuario y prestar más atención a los mensajes de advertencia.

• 21. Solamente ingenieros de servicio autorizados por EDAN pueden abrir el compartimiento de la batería y reemplazarla. Y se debe utilizar la batería del mismo modelo y especificación suministrada por el fabricante.

22. Peligro de explosión -No invierta la polaridad de la batería al conectarla.

23. La batería no debe calentarse, salpicarse, o arrojarse al agua o fuego.

24. Cuando encuentre una fuga de electrolito u olor nauseabundo detenga el uso de la batería inmediatamente. Si su piel o ropa entran en contacto con el electrolito, enjuáguelos con agua limpia rápidamente. Si el electrolito le salpica los ojos, no se los frote. Enjuáguelos con agua limpia primero y luego visite a un médico inmediatamente.

25. Cuando la vida útil de la batería se termine, póngase en contacto con el fabricante o su distribuidor local para desechar la misma o deshágase de la batería de acuerdo a las • normas locales.

# **Precauciones generales PRECAUCIÓN:**

1. Evite el salpicado de líquidos y temperaturas extremas. La temperatura se debe mantener entre 5°C y 40°C mientras trabaje y se debe mantener entre -20°C y 50°C durante su transporte y almacenaje.

2. No utilice el equipo en ambientes polvorientos con mala ventilación o en presencia de agentes corrosivos.

**PROPATO**  $S.A.I.C.$ **CARATTO** PABLO GÓ

PROPATO HNOS afm. **GUSTAMO E DANIELE** m N 13066 MPD-14

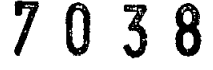

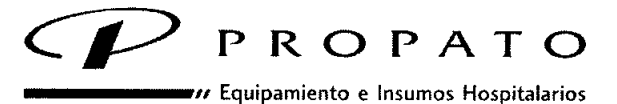

Av. Rodríguez Peña 2045 - B1676BUO ~ Santos Lugares. Bs. As. Teléfono: 011 - 4757 - 9064 (L.Rot.) - Fax: 54-11 - 4757 - 0276 / 2708 web: [www.propato.com.ar](http://www.propato.com.ar) - e-mail: [propato@\)propato.com.ar](mailto:propato@propato.com.ar)

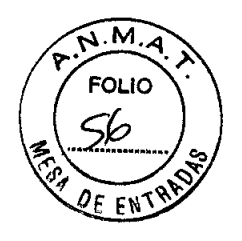

3. Asegúrese de que no exista una fuente de interferencia electromagnética cerca del equipamiento como un radio transmisor, teléfono celular, etc. Atención: Un gran equipamiento eléctrico medico como equipamiento electro quirúrgico, equipamiento radiológico o equipamiento de imagen por resonancia magnética, etc. Pueden producir interferencia electromagnética.

4. Antes del uso se debe revisar el equipamiento, cable paciente y electrodos, etc. Se deben reemplazar si hay algún defecto evidente o síntomas de envejecimiento que pueda afectar la seguridad o rendimiento.

5. Los controles periódicos de seguridad se deben realizar al menos cada 24 meses por una • persona calificada que tenga capacitación y conocimiento adecuado así como también experiencia práctica para realizar estos controles.

a) Revise el equipamiento y los accesorios en búsqueda de daños mecánicos y funcionales.

b) Revise que los rótulos de seguridad puedan leerse.

c) Revise el fusible para verificar que reúna las características de corriente nominal y resistencia de material.

d) Revise adecuadamente las funciones del dispositivo como se describen en las instrucciones de uso.

e) Revise la resistencia de la protección de masa de acuerdo con lEC 601-1/1988: Límite 0,2 ohm.

f) Revise la corriente de escape a tierra de acuerdo con lEC 601-1/1988: Límite: 500 CN µA, SFC 1000µA.

g) Revise la corriente de dispersión del paciente de acuerdo con lEC 601-1/1988: Límite:  $10 \mu A$  (CF)

h) Revise la corriente de dispersión del paciente en condición simple de falla con voltaje principal en la parte aplicada de acuerdo con IEC 601-1/1988: Límite: 50µA (CF)

La información se debe registrar en un diario del equipamiento. Si el dispositivo no funciona correctamente o falla alguna de las pruebas anteriores, el dispositivo se tiene que reparar.

6. El fusible dañado solo se puede reemplazar con el mismo tipo y clase del original.

**PROPATO** INOS. S.A.I.C. GOMEZ CARATTO PABLO **DDERADO** 

PROPATO HNOS S.A.C. Farm. GUSTAVO F *PANIELE* MÑ  $-13086$  MPB<sub>2</sub> 8583

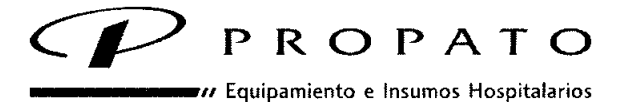

1 O "3 8

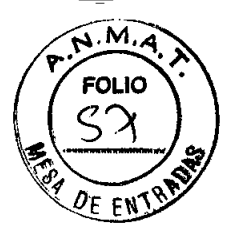

Av. Rodriguez Peña 2045 ~ B1676BUO ~ Santos Lugares - Bs. As. Teléfono: 011.4757.9064 (L.Rot.) . Fax: 54.11.4757.0276/2708 web: [www.propato.com.ar](http://www.propato.com.ar) - e-mail: propato@propato.com.ar

7. Cuando el tiempo de vida útil del equipamiento y accesorios se termine, reúnalos, clasifíquelos y deshágase de ellos de acuerdo a las normas locales.

# Advertencias sobre la limpieza y desinfección

# PRECAUCIÓN:

8. Desconecte la electricidad antes de la limpieza y desinfección. Si se utiliza la fuente de energía de red, el cable conector se debe desenchufar también. Y evite que el detergente se escurra dentro del equipamiento.

9. No sumerja la unidad o el cable paciente en líquido por ninguna razón.

• 10. No limpie la unidad o accesorios con un paño abrasivo y evite raspar los electrodos.

11. Cualquier resto de detergente se debe retirar de la unidad central y cable paciente después de la limpieza

12. No utilice desinfectantes con cloro como el cloruro o hipoclorito sódico, etc.

#### Almacenamiento

•

El equipo se almacenara a temperaturas entre -10°C y 40°C, resguardando el mismo de humedad excesiva.

**PROPATC** √IOS. S.A.I.C. PABLO GÓMEZ CARATTO APUDERADO

PROPATO HNOS F,érm. **GU<sub>6</sub> FAVO ÍNIELE** ម្លា<br>M.N 13086 MPB-14683

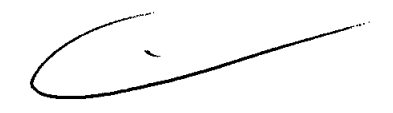

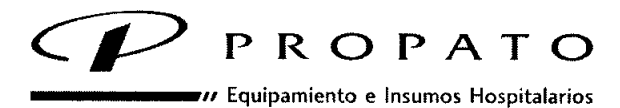

 $0,38$ 

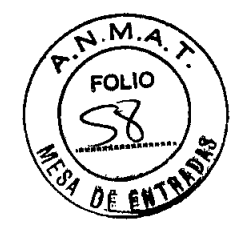

**Av. Rodriguez Peña 2045 - B1676BUO ~ Santos Lugares - Bs. As.** Teléfono: 011-4757-9064 (L.Rot.) - Fax: *54-"-4757-0276/2708* **web: www.propato.com.ar-e-maíl:propato@propato.com.ar**

# **PROYECTO DE ROTULO**

- 1. Fabricado por EDAN Instruments, Inc  $-3/F B$ , Nanshan Medical Equipments Park - Nanhai Rd 1019, Shekou, Nanshan, Shenzhem, 518067 R.P.- CHINA
- 2. Importado por PROPATO HNOS. S.A.I.C., Equipamientos e Insumos Hospitalarios -Av. Rodríguez Peña 2045 - Santos Lugares - Bs. As. - Argentina
- 3. Producto para uso profesional ELECTROCARDIÓGRAFOS Marca: EDAN. Serie SE
- 4. Formas de presentación: 1 unidad y accesorios
- 5. N° Serie

**•** 

•

- 6. Transporte y temperatura de almacenamiento: Almacenar a temperatura entre 10°C Y 40°C, prestando atención de la exposición al agua, evitando también las altas temperaturas, humedad en exceso y luz solar directa.
- 7. Ver instrucciones de uso, precauciones y advertencias en manual del usuario
- 8. Director técnico: Gustavo Daniele farmacéutico MN 13086
- 9. Autorizado por A.N.M.A.T Registro Nº PM-647-136
- 10. Condición de venta

PROPATO HI SS SALC.  $CABATTO$ PABLO GÓMEZ DERADO

PROPATO HNOS arm. GUSTAVO **F/DANIELE**  $M.R.$ IRECTOR TEONICO<br>- 13086 MPDA, 18683<br>D.N.I. 22.520 868